# **REACT**a *Modbus 20181108*

## **Übertragungsprotokoll**

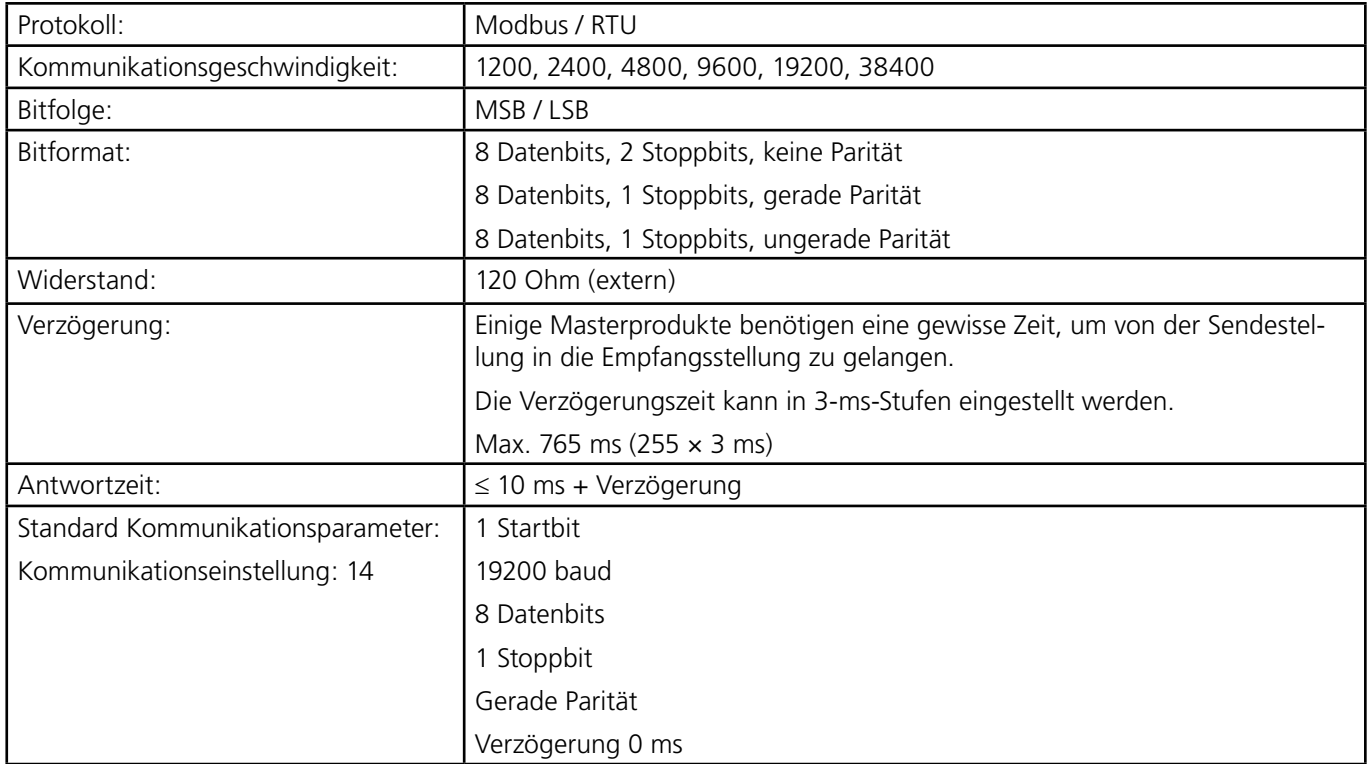

Die Werte für Kommunikationsgeschwindigkeit, Parität, Stoppbits und Verzögerung sind programmierbar.

#### **Funktionscode Modbus**

Folgende Funktionscodes werden verwendet:

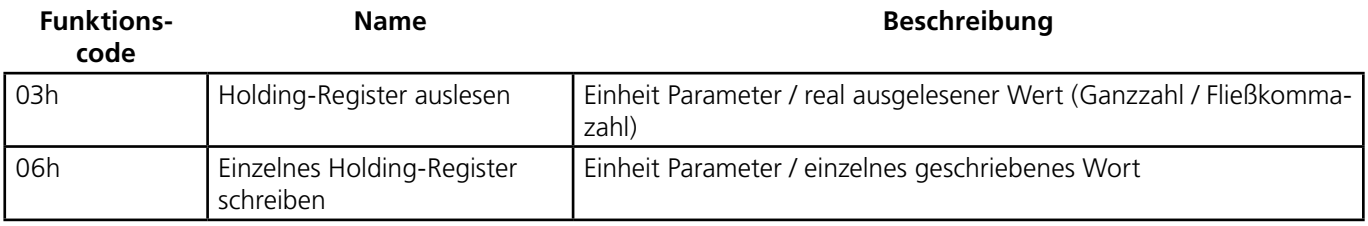

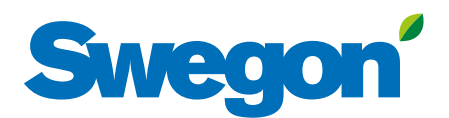

# **Holding-Register**

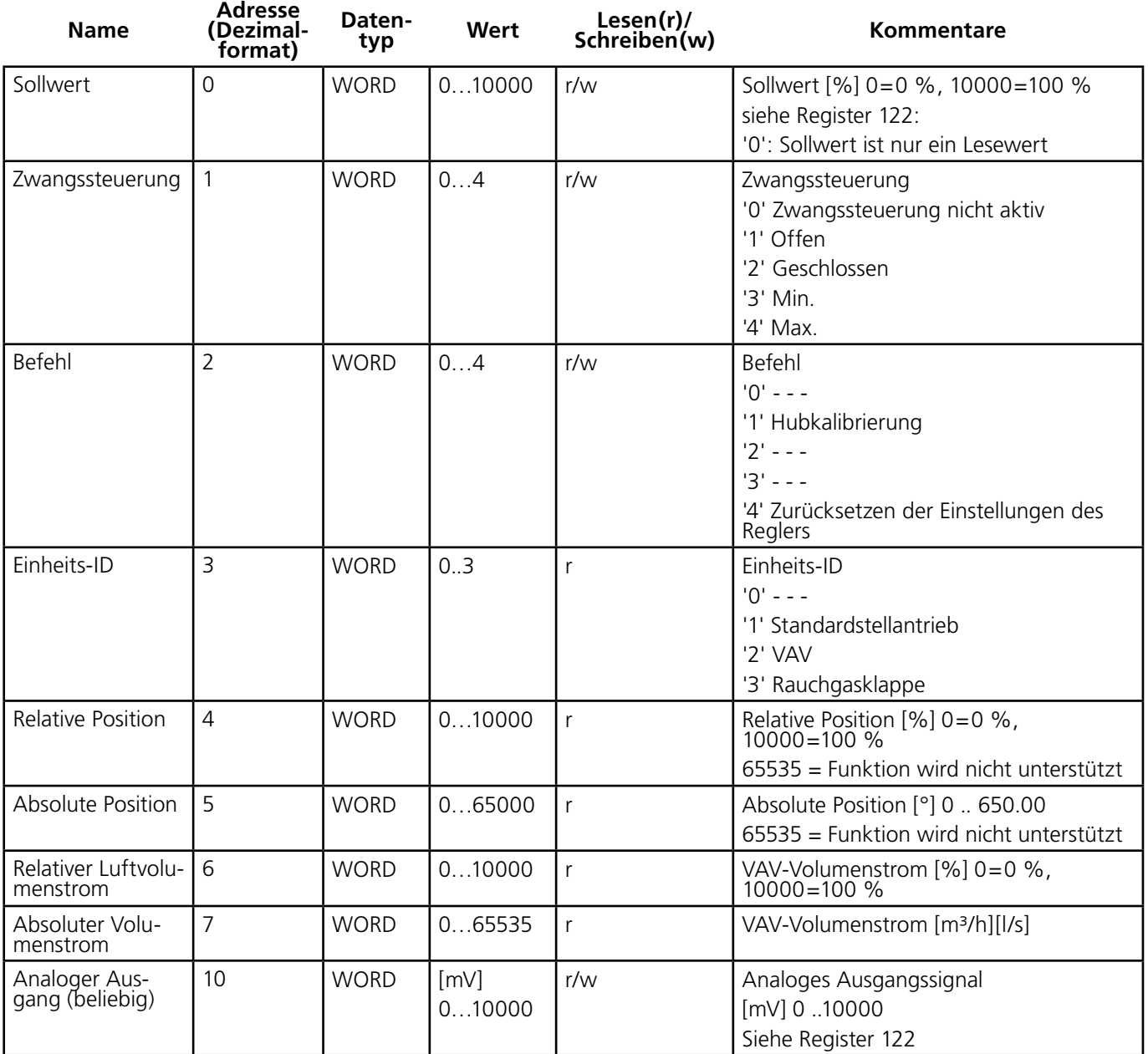

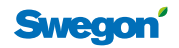

#### **Servicewert**

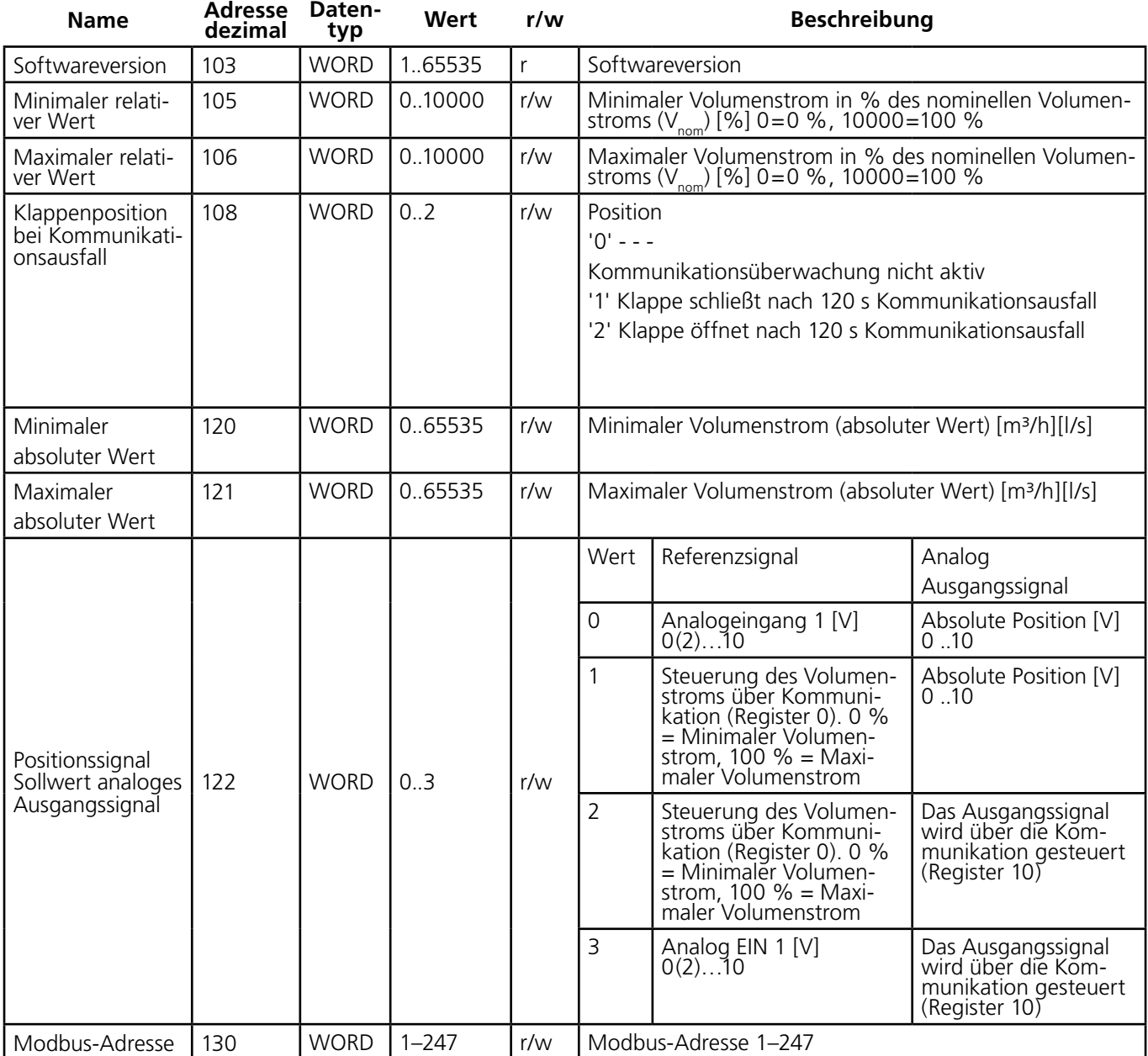

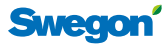

3

#### **Kundenwert**

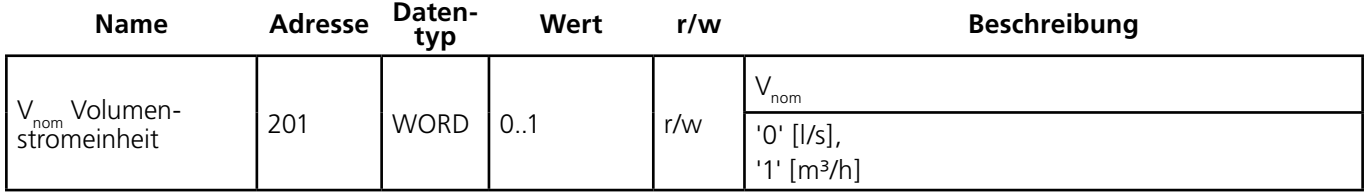

#### **Fehlercodes**

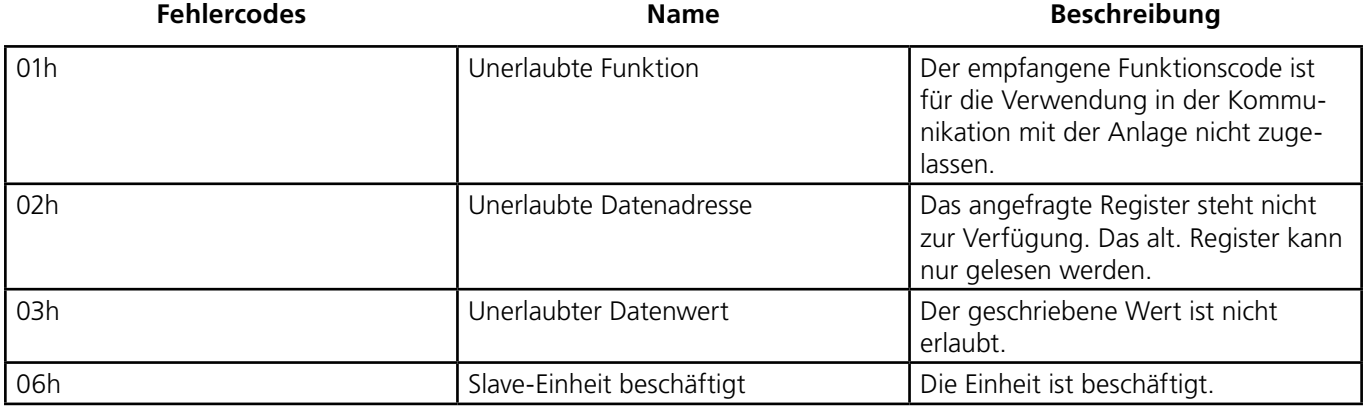

## **Beschreibung der Interface-Modbus-Parameter**

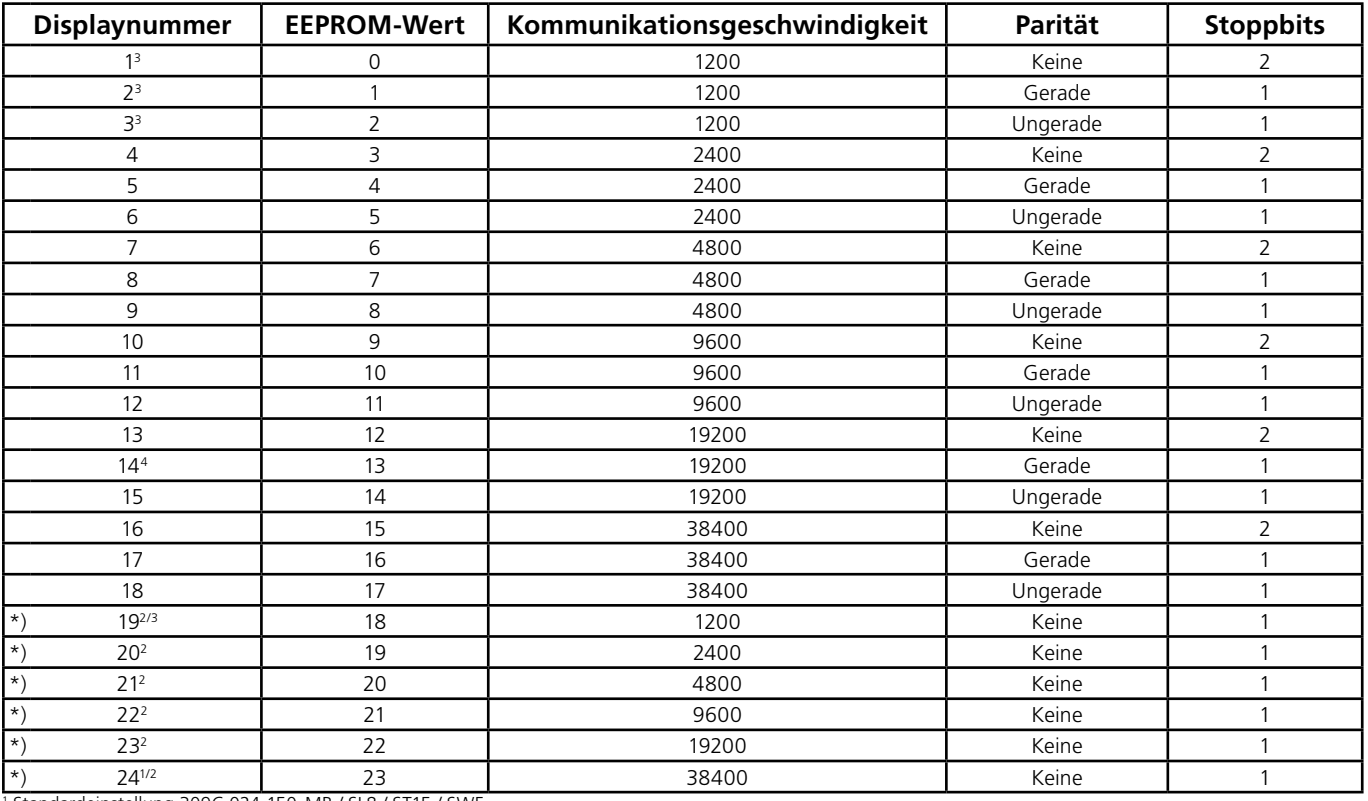

1 Standardeinstellung 309C-024-150-MB / SL8 / ST15 / SWE

2 Kein Modbus-Standard, wird aber normalerweise verwendet 3 Begrenzte Datenlänge pro Lesevorgang auf maximal 8 Adressen

4 Standardeinstellung 227VM-024 - \*\* - MB / SWE

\*) Parameterliste ab 1160984 – 01 - 17/20, (Jahr 17 Woche 20) auf 24 Nummern erweitert. Die Nummer geht aus dem silbernen Aufkleber auf der Seite des Stellantriebs hervor.

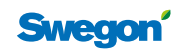